## 4.67 - Eylül 2020

## Yenilikler

Logo Bordro Plus 4.67 sürümünde yapılan yenilikler aşağıdaki şekildedir:

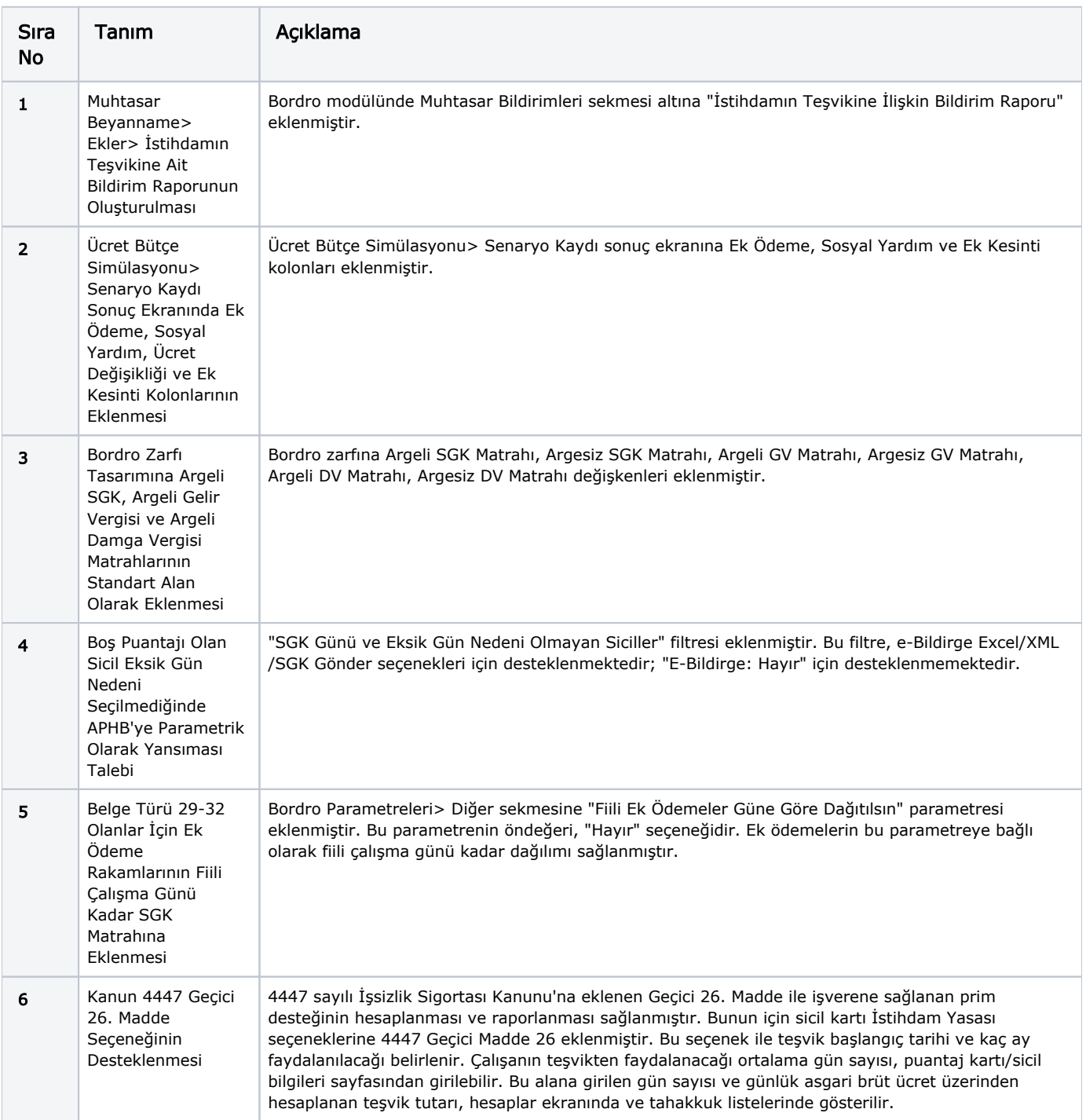

7 Aylık Prim ve Hizmet Belgesi Muhtasar Seçeneği ile Alındığında Aynı Vergi Kimlik Numarasına Sahip İşyerleri İçin Tek Dosya Oluşturulması Talebi

Muhtasar ve Hizmet Belgesi "Aynı vergi numarasına sahip işyerleri" filtresinde tek sayfa ve "İndirim Kanunu Tabi Değil Olan Siciller filtresi" tek sayfa olarak alındığında, aynı vergi kimlik numarasına sahip işyerlerine tüm kanun numaraları ve belge türleri için tek dosya oluşturulması sağlanmıştır. "Aynı vergi numarasına sahip işyerleri" filtresinde "Tek Sayfa" seçildiğinde, "Aynı SGK numarasına sahip işyerleri" filtresinde yapılan seçime bakılmaksızın vergi numarasına göre kümülasyon yapılacaktır. "Aynı vergi numarasına sahip işyerleri" filtresinde "Ayrı Sayfa" seçildiğinde ise, "Aynı SGK numarasına sahip işyerleri" filtresinde yapılan seçime göre dosya oluşturulur.

## İyileştirmeler

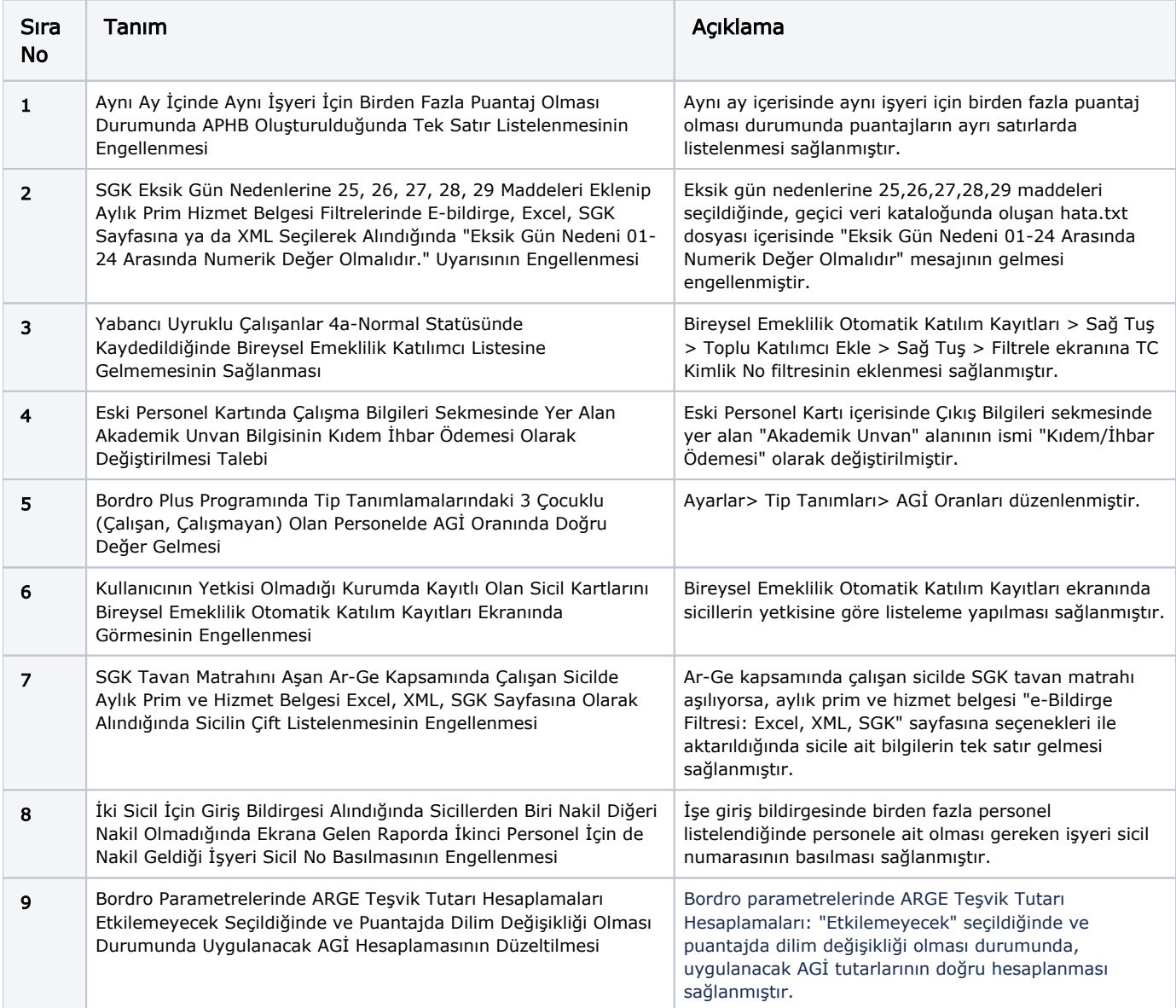